# Retrieve Reasons

This action occurs after the list of reasons for a return is obtained.

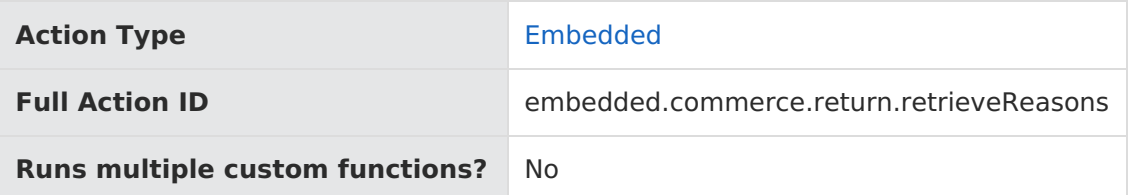

# **JavaScript File Structure**

Action files share the following basic structure:

```
module.exports = function(context, callback) {
 // Your custom code here
 callback();
};
```
When you code the custom function for an action, you have access to two arguments:

callback —This argument follows the established JavaScript callback pattern: it takes an error as the first argument (or null if there is no error) and a result as the second argument (if required).

context —This argument provides the function access to relevant objects and methods that interface with Kibo.

## **Context: Return**

The following methods and objects are available to this action through the use of the context argument.

#### **Microservice Operation**

This action corresponds to the microservice that retrieves the list of reasons for a return.

#### **Get Methods**

[get.ReasonList](http://docs.kibocommerce.com/#get.ReasonList)

#### **Exec Methods**

[exec.setReasonList](http://docs.kibocommerce.com/#exec.setReasonList)

#### **Context Objects Available to All Actions**

- [apiContext](http://docs.kibocommerce.com/#apiContext)
- [configuration](http://docs.kibocommerce.com/#configuration)

**Get**

### **get.ReasonList**

Returns the return reasons.

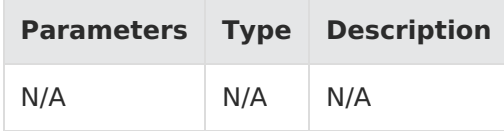

Example:

context.get.ReasonList();

Response:

```
{
  "items": "string",
  "totalCount": "int"
}
```
For information about the properties in the response, refer to the [REST](https://apidocs.kibocommerce.com/?spec=commerce#overview) API Help.

# **Exec**

### **exec.setReasonList**

Set the reasons for a return.

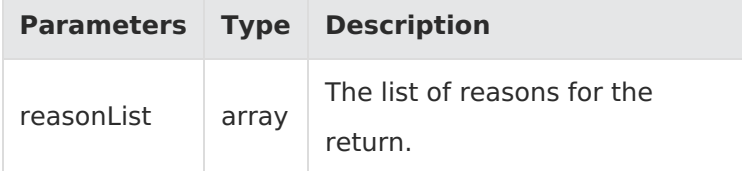

Example:

context.exec.setReasonList(reasonList);

Response: N/A

# **Context Objects Available to All Actions**

### **apiContext**

Accesses tenant information.

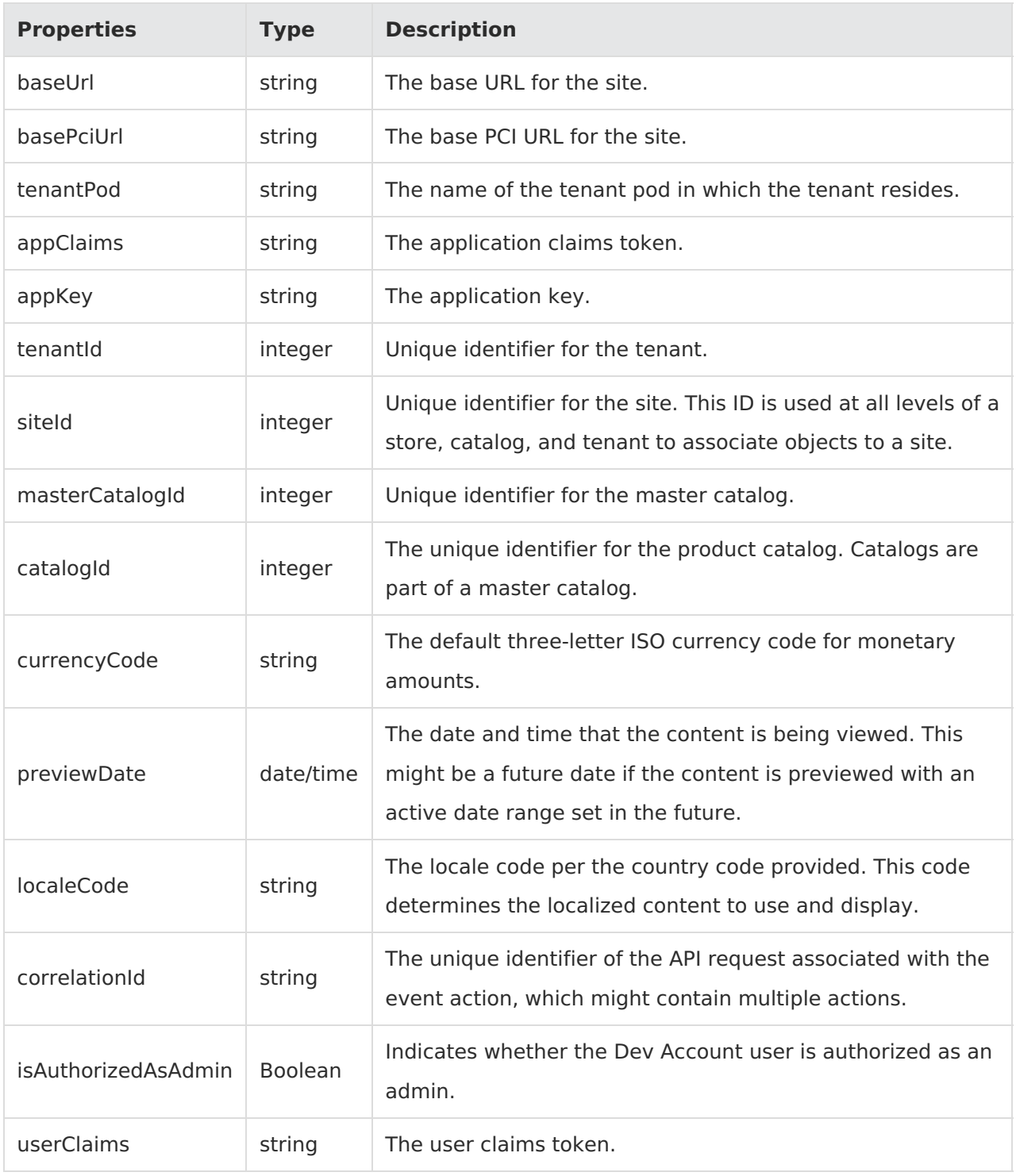

Example:

context.apiContext.baseUrl;

### **configuration**

Receives a JSON response that contains information about the configuration data set in the Action Management JSON editor.

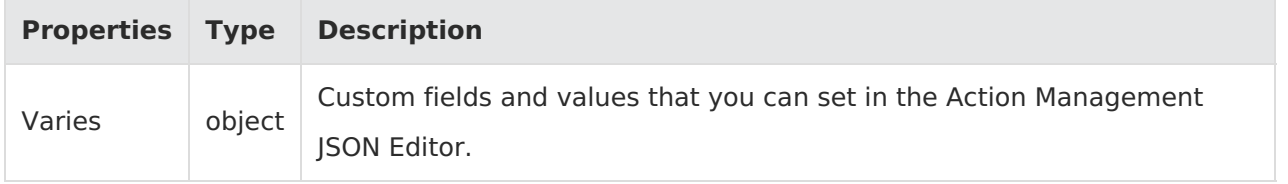

Example:

context.configuration.customData;